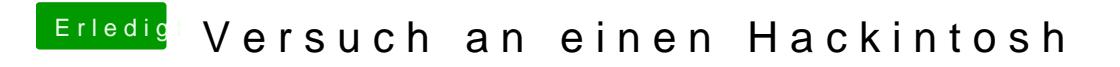

Beitrag von griven vom 19. Februar 2017, 22:30

npci=0x2000 oder npci=0x3000 sollte Abhilfe schaffen